# **uritemplate Documentation**

*Release 4.0.0*

**Ian Cordasco**

**Oct 11, 2021**

## **Contents**

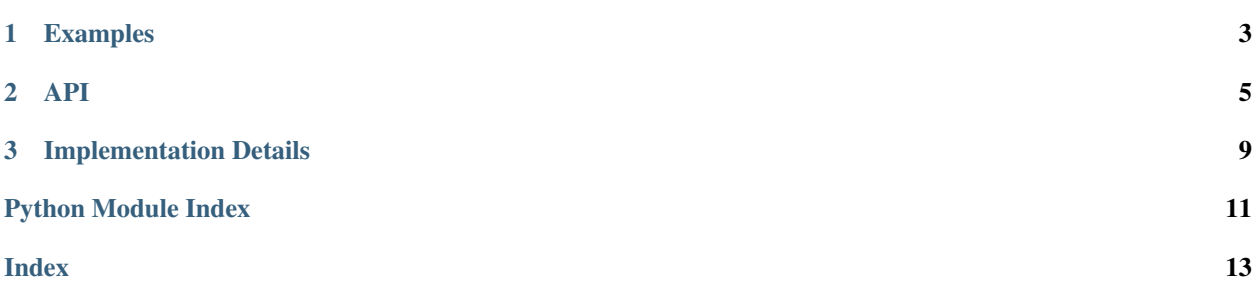

Release v4.0.0.

## CHAPTER 1

## Examples

<span id="page-6-0"></span>This first example shows how simple the API can be when using for a one-off item in a script or elsewhere.

```
from requests import get
from uritemplate import expand
uri = 'https://api.github.com{/user}'
user = get(expand(uri, user='sigmavirus24')).json()
```
This second example shows how using the class will save you time for template parsing and object creation. Making the template once means the URI is parsed once which decreases the number of  $URITemplate$  objects created and usage of the re module. This means that as soon as the file is parsed, the User.github\_url and Repository. github\_url variables are made once and only once. They're then usable in every instance of those classes.

```
from uritemplate import URITemplate
class User(object):
    github_url = URITemplate('https://api.github.com{/user}')
    def __init__(self, name):
        self.uri = self.github_url.expand({'user': name})
        self.name = name
class Repository(object):
    github_url = URITemplate('https://api.github.com{/user}{/repo}')
    def __init__(self, name):
        self.uri = self.github_url.expand(
            dict(zip(['user', 'repo'], name.split('/')))
        \lambdaself.name = name
```
## CHAPTER 2

### API

#### <span id="page-8-1"></span><span id="page-8-0"></span>uritemplate.**expand**(*uri*, *var\_dict=None*, *\*\*kwargs*)

Expand the template with the given parameters.

#### Parameters

- **uri**  $(str)$  The templated URI to expand
- **var\_dict** (dict) Optional dictionary with variables and values
- **kwargs** Alternative way to pass arguments

#### Returns str

Example:

```
expand('https://api.github.com{/end}', {'end': 'users'})
expand('https://api.github.com{/end}', end='gists')
```
Note: Passing values by both parts, may override values in  $var\_dict$ . For example:

expand('https://{var}', {'var': 'val1'}, var='val2')

val2 will be used instead of val1.

uritemplate.**partial**(*uri*, *var\_dict=None*, *\*\*kwargs*)

Partially expand the template with the given parameters.

If all of the parameters for the template are not given, return a partially expanded template.

Parameters

- **var\_dict** (dict) Optional dictionary with variables and values
- **kwargs** Alternative way to pass arguments

Returns [URITemplate](#page-9-0)

<span id="page-9-1"></span>Example:

```
t = URITemplate('https://api.github.com{/end}')
t.partial() # => URITemplate('https://api.github.com{/end}')
```
uritemplate.**variables**(*uri*)

Parse the variables of the template.

This returns all of the variable names in the URI Template.

Returns Set of variable names

Return type set

Example:

```
variables('https://api.github.com{/end})
# \Rightarrow {'end'}
variables('https://api.github.com/repos{/username}{/repository}')
# => {'username', 'repository'}
```
#### <span id="page-9-0"></span>**class** uritemplate.**URITemplate**(*uri*)

This parses the template and will be used to expand it.

This is the most important object as the center of the API.

Example:

```
from uritemplate import URITemplate
import requests
t = URITemplate(
    'https://api.github.com/users/sigmavirus24/gists{/gist_id}'
)
uri = t. expand(qist_id=123456)resp = requests.get(uri)
for gist in resp.json():
   print(gist['html_url'])
```
Please note:

```
str(t)
# 'https://api.github.com/users/sigmavirus24/gists{/gistid}'
repr(t) # is equivalent to
# URITemplate(str(t))
# Where str(t) is interpreted as the URI string.
```
Also, URITemplates are hashable so they can be used as keys in dictionaries.

```
expand(var_dict=None, **kwargs)
```
Expand the template with the given parameters.

Parameters

- **var\_dict** (dict) Optional dictionary with variables and values
- **kwargs** Alternative way to pass arguments

Returns str

Example:

```
t = URITemplate('https://api.github.com{/end}')
t.expand({'end': 'users'})
t.expand(end='gists')
```
Note: Passing values by both parts, may override values in var\_dict. For example:

expand('https://{var}', {'var': 'val1'}, var='val2')

val2 will be used instead of val1.

#### **partial**(*var\_dict=None*, *\*\*kwargs*)

Partially expand the template with the given parameters.

If all of the parameters for the template are not given, return a partially expanded template.

#### Parameters

- **var\_dict** (dict) Optional dictionary with variables and values
- **kwargs** Alternative way to pass arguments

Returns [URITemplate](#page-9-0)

Example:

```
t = URITemplate('https://api.github.com{/end}')
t.partial() # => URITemplate('https://api.github.com{/end}')
```
#### **uri = None**

The original URI to be parsed.

**variable\_names = None**

A set of variable names in the URI.

#### **variables = None**

A list of the variables in the URI. They are stored as URIVariables

## CHAPTER 3

### Implementation Details

<span id="page-12-1"></span><span id="page-12-0"></span>Classes, their methods, and functions in this section are not part of the API and as such are not meant to be used by users of uritemplate.py. These are documented here purely for reference as they are inadvertently exposed via the public API.

For example:

```
t = URITemplate('https://api.github.com/users{/user}')
t.variables
# => [URIVariable(/user)]
```
Users can interact with URIVariable objects as they see fit, but their API may change and are not guaranteed to be consistent across versions. Code relying on methods defined on URIVariable and other classes, methods, and functions in this section may break in future releases.

**class** uritemplate.template.**URIVariable**(*var*) This object validates everything inside the URITemplate object.

It validates template expansions and will truncate length as decided by the template.

Please note that just like the URITemplate, this object's \_\_str\_\_ and \_\_repr\_\_ methods do not return the same information. Calling  $str(var)$  will return the original variable.

This object does the majority of the heavy lifting. The URITemplate object finds the variables in the URI and then creates URIVariable objects. Expansions of the URI are handled by each URIVariable object. URIVariable.expand() returns a dictionary of the original variable and the expanded value. Check that method's documentation for more information.

```
expand(var_dict=None)
```
Expand the variable in question.

Using var dict and the previously parsed defaults, expand this variable and subvariables.

**Parameters var\_dict**  $(dict)$  – dictionary of key-value pairs to be used during expansion

Returns dict(variable=value)

Examples:

```
# (1)v = URIVariable('/var')
expansion = v.expand({'var': 'value'})
print(expansion)
# => {'/var': '/value'}
# (2)v = \text{URIVariable}('?var, \text{hello}, x, y')expansion = v.expand({'var': 'value', 'hello': 'Hello World!',
                       'x': '1024', 'y': '768'})
print(expansion)
# \Rightarrow {'?var, hello, x, y':
# '?var=value&hello=Hello%20World%21&x=1024&y=768'}
```
Python Module Index

<span id="page-14-0"></span>u

uritemplate, [5](#page-8-0)

## Index

## <span id="page-16-0"></span>E

expand() (*in module uritemplate*), [5](#page-8-1) expand() (*uritemplate.template.URIVariable method*), [9](#page-12-1) expand() (*uritemplate.URITemplate method*), [6](#page-9-1)

## P

partial() (*in module uritemplate*), [5](#page-8-1) partial() (*uritemplate.URITemplate method*), [7](#page-10-0)

## $\bigcup$

uri (*uritemplate.URITemplate attribute*), [7](#page-10-0) URITemplate (*class in uritemplate*), [6](#page-9-1) uritemplate (*module*), [5](#page-8-1) URIVariable (*class in uritemplate.template*), [9](#page-12-1)

## V

variable\_names (*uritemplate.URITemplate attribute*), [7](#page-10-0) variables (*uritemplate.URITemplate attribute*), [7](#page-10-0) variables() (*in module uritemplate*), [6](#page-9-1)